## Załącznik nr 6 do Umowy nr ….. z dnia ……..

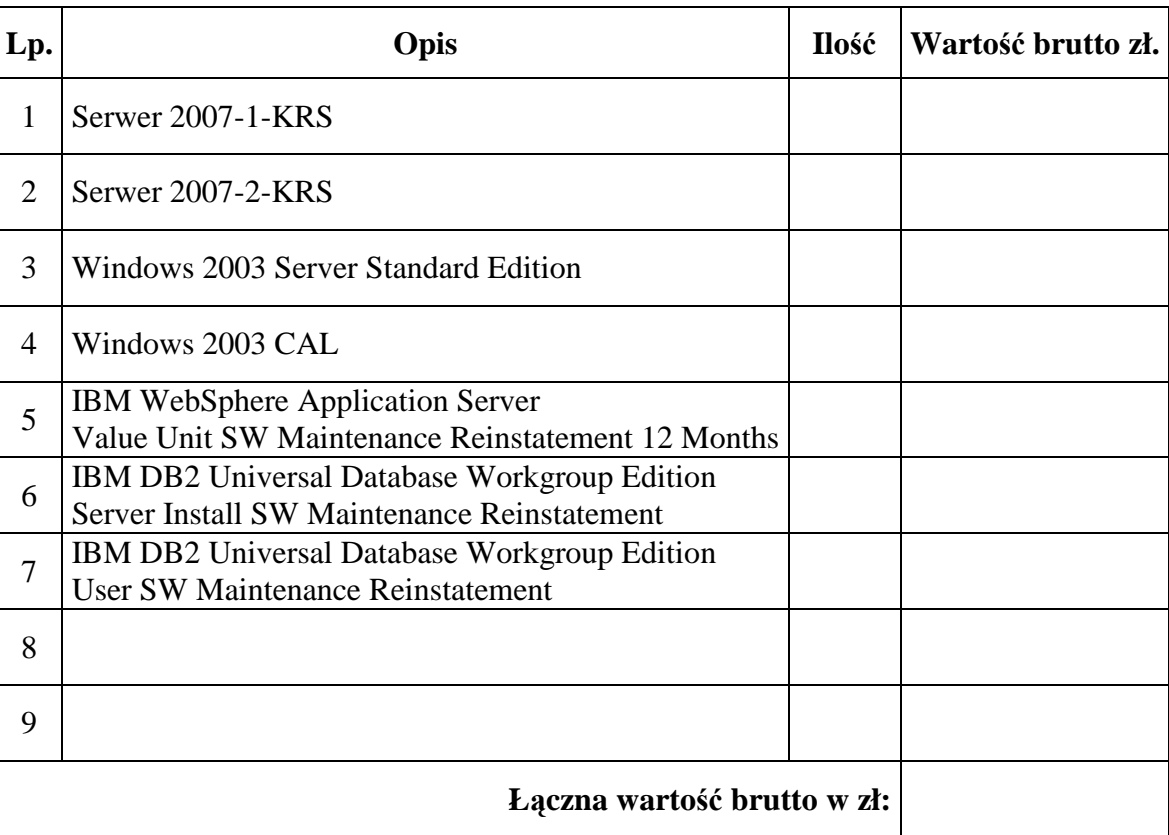

## **Formularz cenowy**

**ZAMAWIAJ**Ą**CY: WYKONAWCA:**

..........................................., dn. ...................2007r. ............................................................

Podpis i pieczątka osoby (osób) upoważnionej